# **Join NEIHC Today!**

Joining or renewing your membership in the NEIHC is easy! Just follow these steps:

- 1. Complete this form and click the SUBMIT button.
- 2. Pay your dues. After you submit your application you will be taken to a page where you can pay online or you can elect to send a check via U.S. mail for the full amount of your membership fee to NEIHC, c/o Nancy Rohlfs, 412 Linebrook Road, Ipswich, MA 01938.

You can choose to pay for a single year or set up auto renewing payments. If you pay by check, please make your check payable to NEIHC.

**Adults, ages 18 and over: \$25 / Youth, 17 and under: FREE!**

NOTE: If you prefer, you can complete and print the PDF at the bottom of this page and mail it in with your dues *payment.*

\* Required

# **Type of Membership \***

Youth: ages 17 and younger Select membership type  $\blacktriangledown$ 

#### **Your Name \***

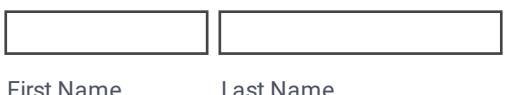

## **Street Address \***

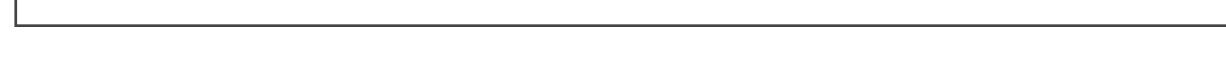

**City \***

#### **State \***

Select Your State

## **Postal/Zip Code \***

## **Province**

**Country**

### **E-mail \***

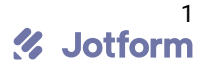

## **Phone Number**

Area Code **Phone Number** 

# **Youth Member Birth Year**

(Youth members must be 17 years old or younger)

# **Comments or Questions**

Use this space to share any questions, interests, or other issues with us.

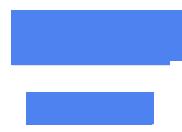

# **Tags**

Todo In Progress Done